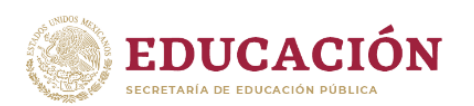

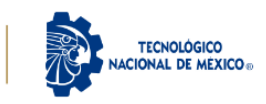

2023

'rancisco

VILA

# **EQUIVALENCIA DE ESTUDIOS**

# **Ingreso Enero 2024 PERIODO: 11 de Septiembre al 10 de Noviembre**

¿Qué es una Equivalencia de Estudios? Es el proceso mediante el cual se hacen equiparables entre sí los estudios realizados en Instituciones del Sistema Educativo Nacional diferentes a las Instituciones adscritas al TecNM.

**\*\*\*INFORMACION IMPORTANTE: EL VALOR QUE SE ASIGNA A LAS MATERIAS ACREDITADAS SERÁ DE 70 Y AL EGRESAR SU CERTIFICADO NO CONTARÁ CON PROMEDIO.\*\*\*\***

# **REQUISITOS:**

- Certificado parcial de las materias cursadas **(obligatorio para poder empezar el tramite)**
- **Planes de estudios o cartas descriptivas** de las materias aprobadas. Debidamente sellados por la institución de procedencia
- Solicitud de resolución de equivalencia
- **Pago de derechos a SHCP por equivalencia \$1276.00 (el costo puede variar cada año)**
- **Pago de dictamen de equivalencia \$800.00**
- Acta de nacimiento actualizada (con código QR)
- CURP actualizado (con código QR)
- Certificado de bachillerato<https://financieros.itmexicali.edu.mx/pagos>
- **Fotografía**
- **Inscripción aproximada de \$ 3,340.00 aproximadamente (este pago se realiza en enero)**

\*\*\*\*NO HAY PRORROGA NI EXTENSION PARA ENTREGA DE DOCUMENTOS SOLO LA FECHA ESTIPULADA\*\*\*

#### **INFORMES: controlescolar@itmexicali.edu.mx**

La entrega de los documentos es vía correo electrónico, a la oficina de Control Escolar mediante el correo: [controescolar@itmexicali.edu.mx,](mailto:controescolar@itmexicali.edu.mx) en el asunto del correo escribir: **SOLICITUD DE INGRESO POR EQUIVALENCIA**

\*\*\*LA DOCUMENTACION DEBE ENVIARLA COMPLETA NO EN PARTES\*\*\*

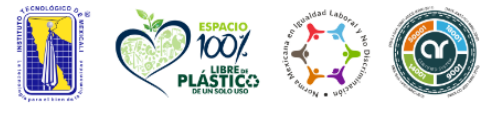

Av. Tecnológico S/N Col. Elías Calles C.P. 21376, Mexicali, B.C. Tel. 686 580 49 80 al 84 e-mail: direccion@itmexicali.edu.mx tecnm.mx | itmexicali.edu.mx

≡ਣੋਟੋ

KIIIA

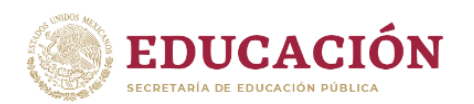

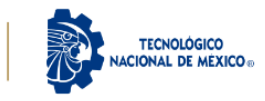

Los documentos deben de ser escaneados (por ambos lados) en formato pdf, con las siguientes indicaciones.

> • Escanear y guardar en archivos individuales cada documento (puede contener desde 1 hasta N páginas). Debe ser completamente LEGIBLE. Y nombrarlo de acuerdo al documento que corresponda.

# **1. Acta de nacimiento**

El acta de nacimiento deberá ser no mayor a 4 años de expedición. Genera tu acta de nacimiento digital ingresando a través del portal de gobierno [\(https://www.gob.mx/ActaNacimiento/\)](https://www.gob.mx/ActaNacimiento/). NO IMPRIMIR Y ESCANEAR, solo enviar el documento PDF generado.

#### **2. CURP**

La CURP debe ser no mayor a 3 meses de expedición. Puede obtener su CURP ingresando al portal de gobierno [\(https://www.gob.mx/curp/\)](https://www.gob.mx/curp/) y descargarla de manera gratuita en formato PDF. NO IMPRIMIR Y ESCANEAR, solo subir el documento PDF generado.

#### **3. Certificado parcial o total**

Que acredite las materias cursadas en la Universidad (OBLIGATORIO) NO KARDEX

#### **4. Planes de estudio o cartas descriptivas**

De cada una de las materias aprobadas, deberán llevar el sello de la universidad al inicio de cada plan de estudios.

#### **5. Certificado de bachillerato**

#### **6. Constancia de vigencia de derechos (IMSS).**

- Para generar dicha constancia el aspirante ingresará al portal del IMSS a través de la [siguiente liga,](https://serviciosdigitales.imss.gob.mx/gestionAsegurados-web-externo/vigencia) y seguirá las indicaciones para generarla. El documento generado será un formato en PDF semejante al que a continuación se [puede ver en esta](https://bit.ly/3ddPK6R)  [liga.](https://bit.ly/3ddPK6R) NO IMPRIMIR Y ESCANEAR, solo subir el documento PDF generado.
	- i. Si el sistema del IMSS no le permite asignar un número de seguro social, el aspirante deberá **acudir a la subdelegación del IMSS** y presentar los siguientes documentos para que pueda generar dicho formato:
		- 1. Acta de nacimiento en original.
		- 2. Identificación oficial vigente (original).
			- a. En caso de que el aspirante sea menor de edad deberá presentar una constancia de estudios con fotografía o credencial escolar vigente.

2023

'rancisco

VILA

- 3. CURP impresa [\(https://www.gob.mx/curp/\)](https://www.gob.mx/curp/).
- 4. Comprobante de domicilio.

#### **7. Fotografía :**

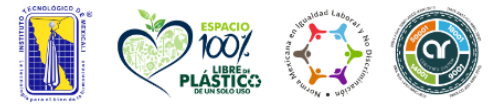

Av. Tecnológico S/N Col. Elías Calles C.P. 21376, Mexicali, B.C. Tel. 686 580 49 80 al 84 e-mail: direccion@itmexicali.edu.mx tecnm.mx | itmexicali.edu.mx

ਤਰਵ

STALLE

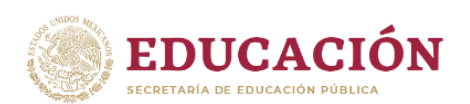

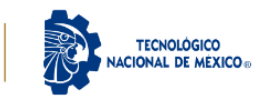

2023

'rancisco

VIIIA

El aspirante se deberá tomar una fotografía con celular para la generación de la credencial y almacenarse en formato PNG O JPG (JPEG), con las siguientes características:

- Deberá tomarse la fotografía de tal manera que obtenga un resultado semejante al que a continuación puede ver a través de la [siguiente liga.](https://bit.ly/3iuvXgs)
- Fondo claro.
- Especificaciones para fotografías de hombres: camisa blanca o clara, bigote y barba recortada en caso de poseer.
- Especificaciones para fotografías de mujeres: blusa blanca o clara, aretes pequeños (en caso que desee), maquillaje discreto, frente y oídos descubiertos.

# **8. Pago de derechos a SHCP.**

El pago de derechos a SHCP debe realizarse vía electrónica a través de esta liga:

[http://www.sep.gob.mx/work/appsite/e5\\_ene12/dpa/hojaayuda.html?institucion=dgair](http://www.sep.gob.mx/work/appsite/e5_ene12/dpa/hojaayuda.html?institucion=dgair)

### **9. Solicitud de Resolución de Equivalencia**

[\(descárgalo desde aquí\)](https://bit.ly/solicitud-equiv-2023-3).

# **10. Pago de dictamen,**

Se proporcionará ya que este la documentación completa.

\*\*Recomendación: No realizar el pago de derechos a SHCP hasta confirmar con la oficina de control escolar que toda su documentación esta correcta y completa. Ya que no hay devoluciones en los pagos\*\*

#### **\*\*GUIA DE LAS CLAVES DE LAS CARRERAS PARA LLENAR EN SOLICITUD DE EQUIVALENCIA\*\***

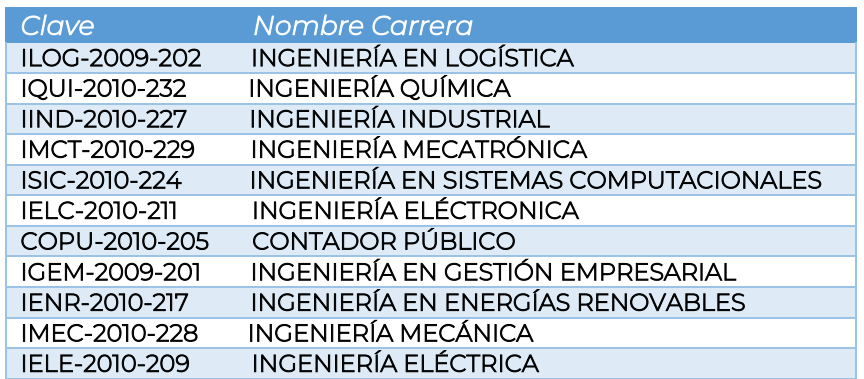

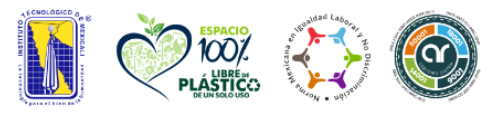

Av. Tecnológico S/N Col. Elías Calles C.P. 21376, Mexicali, B.C. Tel. 686 580 49 80 al 84 e-mail: direccion@itmexicali.edu.mx tecnm.mx | itmexicali.edu.mx

⋚⋛⋶(५

**KIIIK**